Escola Politécnica da Universidade de São Paulo

## **PME3380 - Modelagem de Sistemas Dinâmicos**

José Arthur Siqueira Guerrero NºUSP: 10791767

São Paulo - SP

2020

Para a primeira parte da lista A temos algumas tarefas simples, primeiramente a criação de uma constante, faremos isso com a=1, como podemos ver pelo navegador de variáveis da imagem 1, temos a criação de uma constante real.

Imagem 1

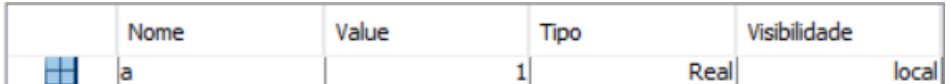

Na imagem 2 temos a criação de números complexos:

Imagem 2 Visibilidade Nome Value Tipo  $2 + 1i$ Real local  $-5 - 3i$ Real local b

Para a expressão booleana utilizamos dois iguais, desta forma com o novo valor de a temos que a==1, como podemos ver na imagem 3 a resposta é F de False, já que a=2+i e não 1.

## Imagem 3

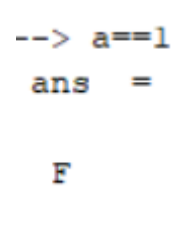

Na imagem 4 podemos observar a criação das seguintes matrizes v, e A.

Imagem 4

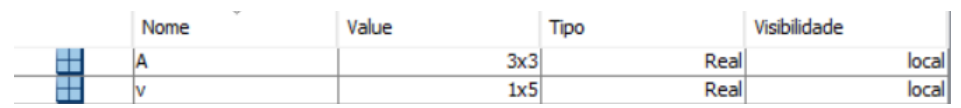

Na imagem 5 podemos observar a criação de outras matrizes.

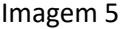

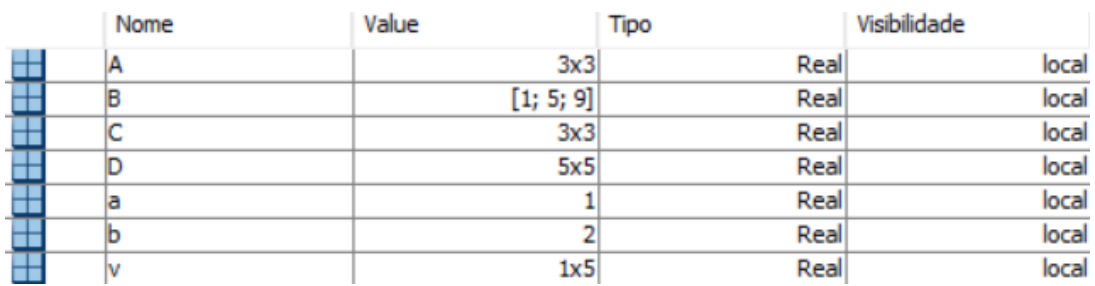

Na imagem 6 podemos observar a criação dos últimos itens da primeira parte.

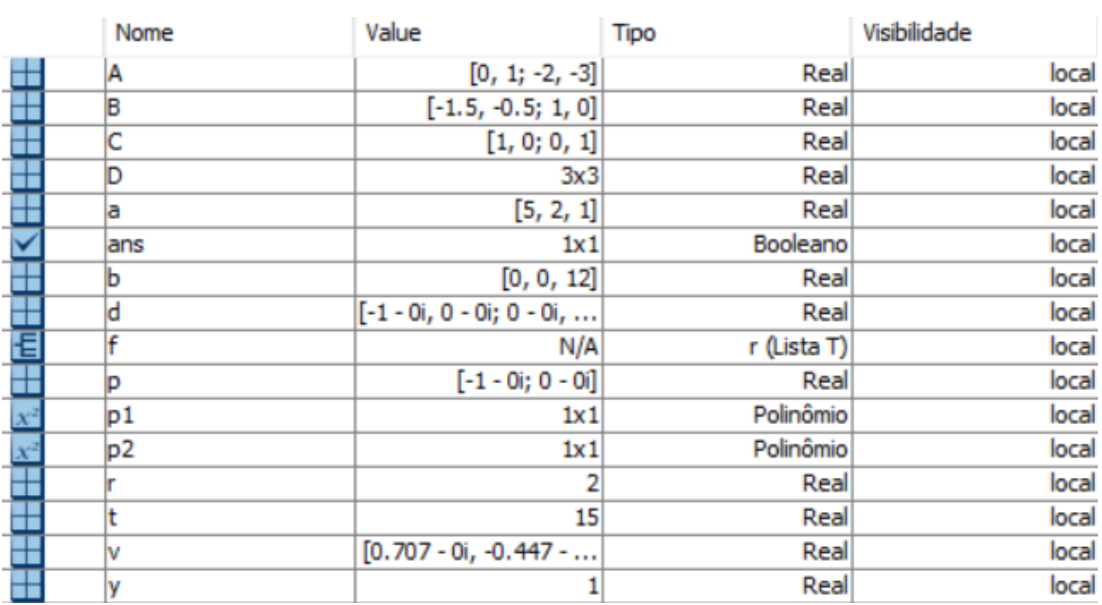

## Imagem 6

Para o penúltimo programa temos a seguinte resposta do console do Scilab:

```
. Use funcprot (0)
Warning : redefining function: teste
 Execution done.
\rightarrow teste (0.5*%pi)
 ans =3.6078962
```
## Para o último programa temos a formação dos seguintes gráficos

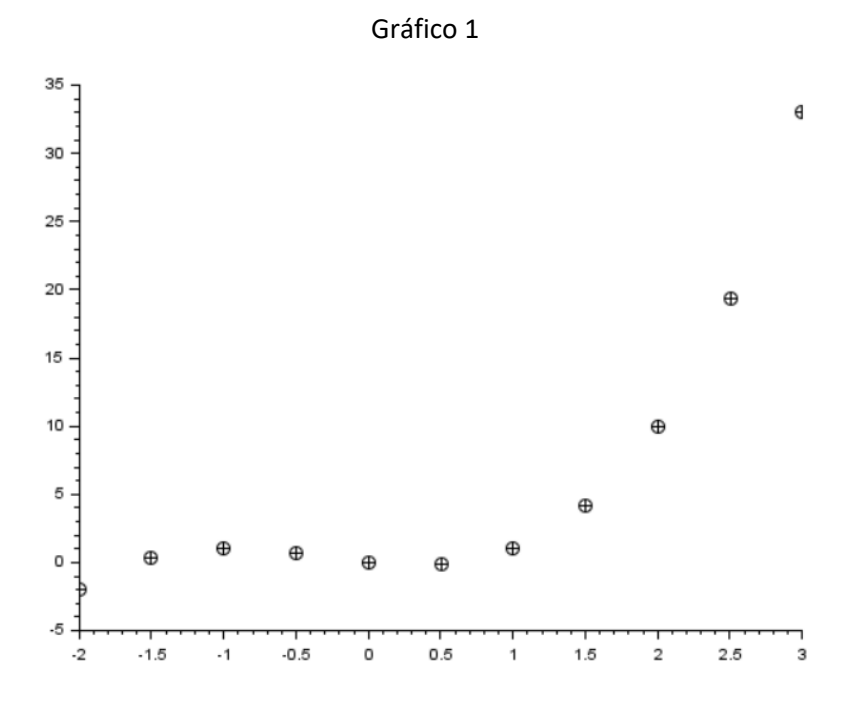

Gráfico 2

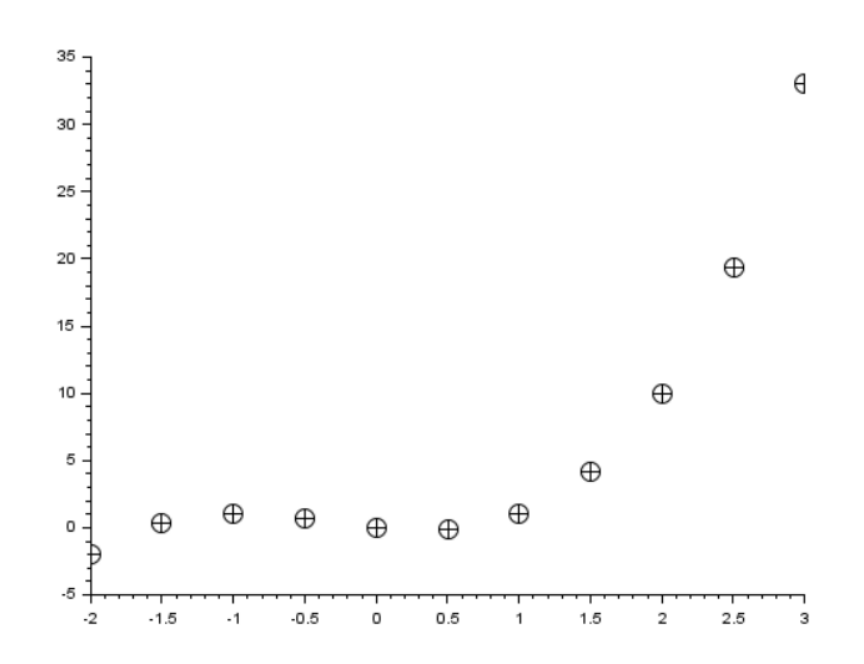

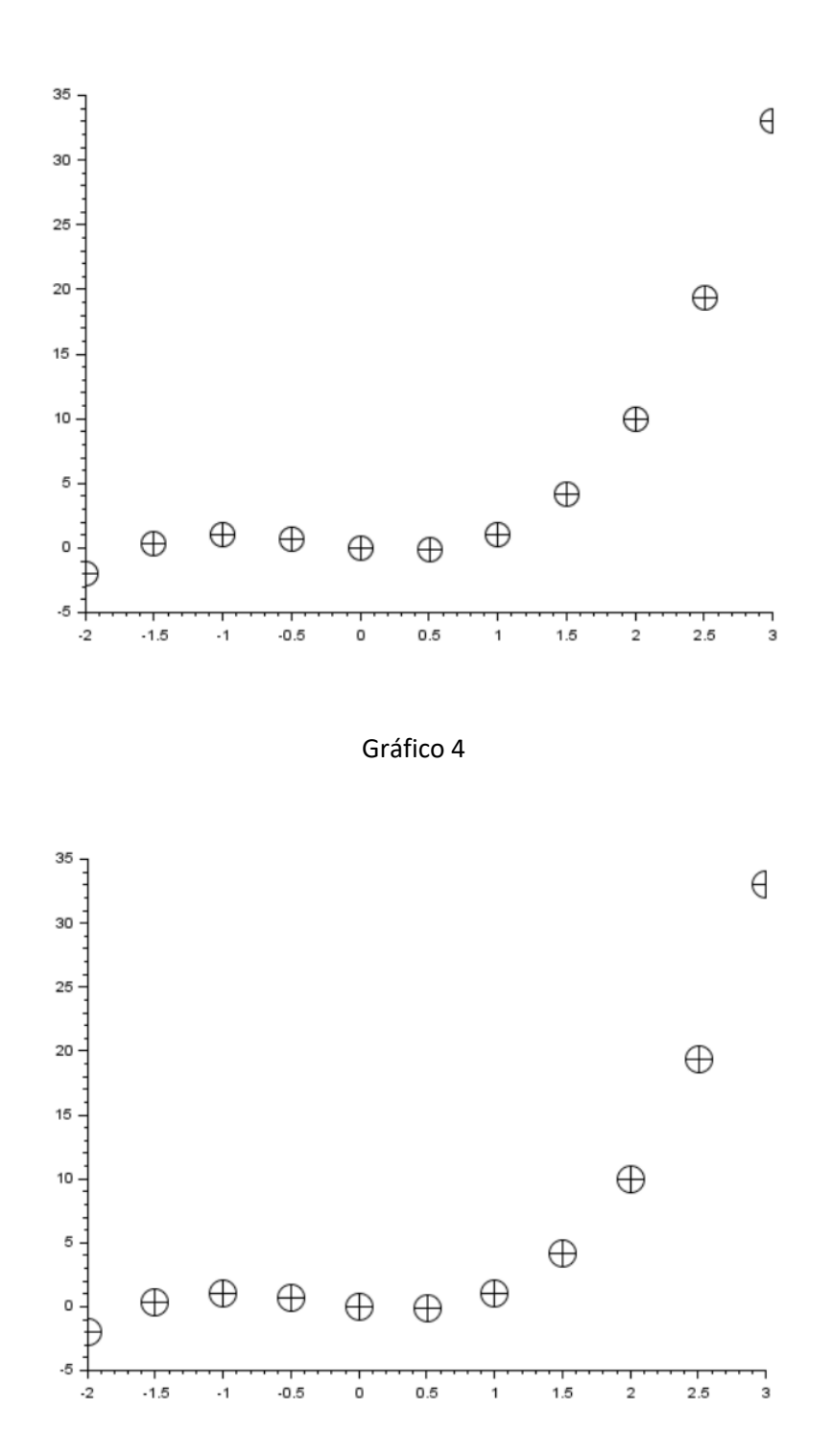

Como podemos observar pelo aumento do tamanho dos pontos no gráfico, isso se deve ao aumento do valor de 'mark size' no código disponibilizado.

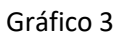